Iphone Manual Update Ios 6 For 3gs Cannot **[Activating](http://docs.inmanuals.com/get.php?q=Iphone Manual Update Ios 6 For 3gs Cannot Activating After) After** >[>>>CLICK](http://docs.inmanuals.com/get.php?q=Iphone Manual Update Ios 6 For 3gs Cannot Activating After) HERE<<<

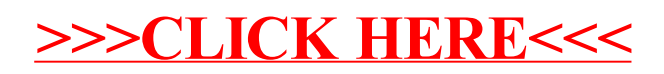